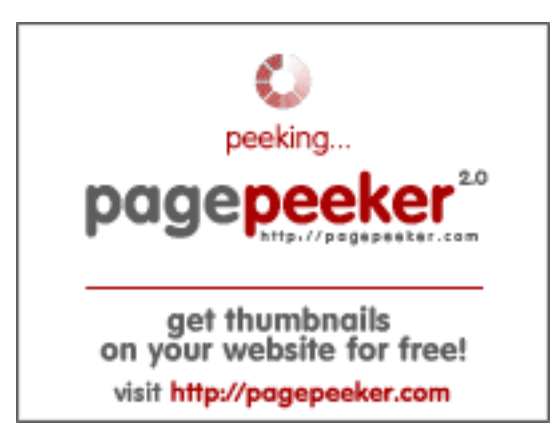

# **Обзор веб-сайта html5css.ru**

Сгенерирован 24 Мая 2023 20:54

**Набрано баллов: 55/100**

#### **СЕО Контент**

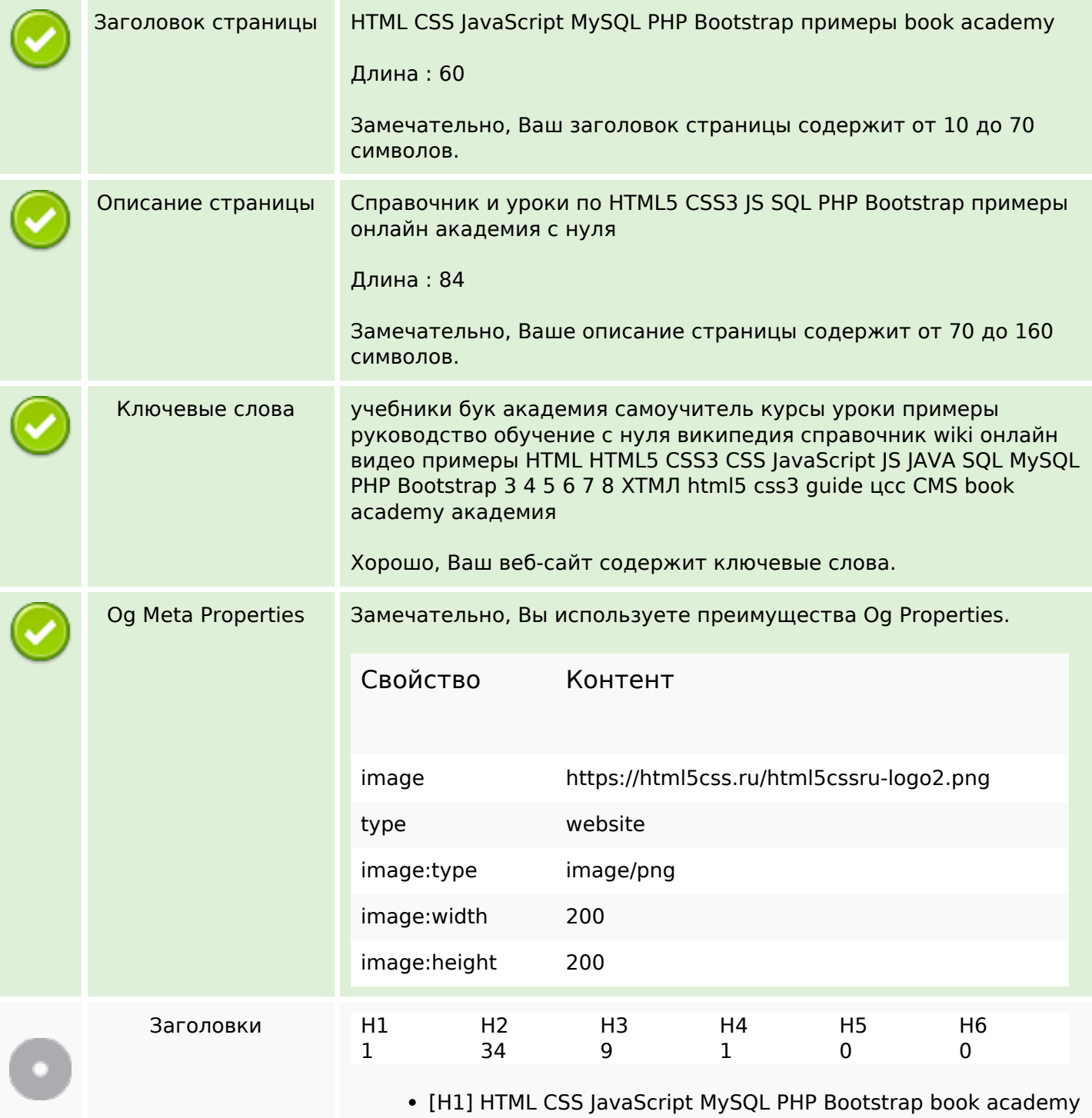

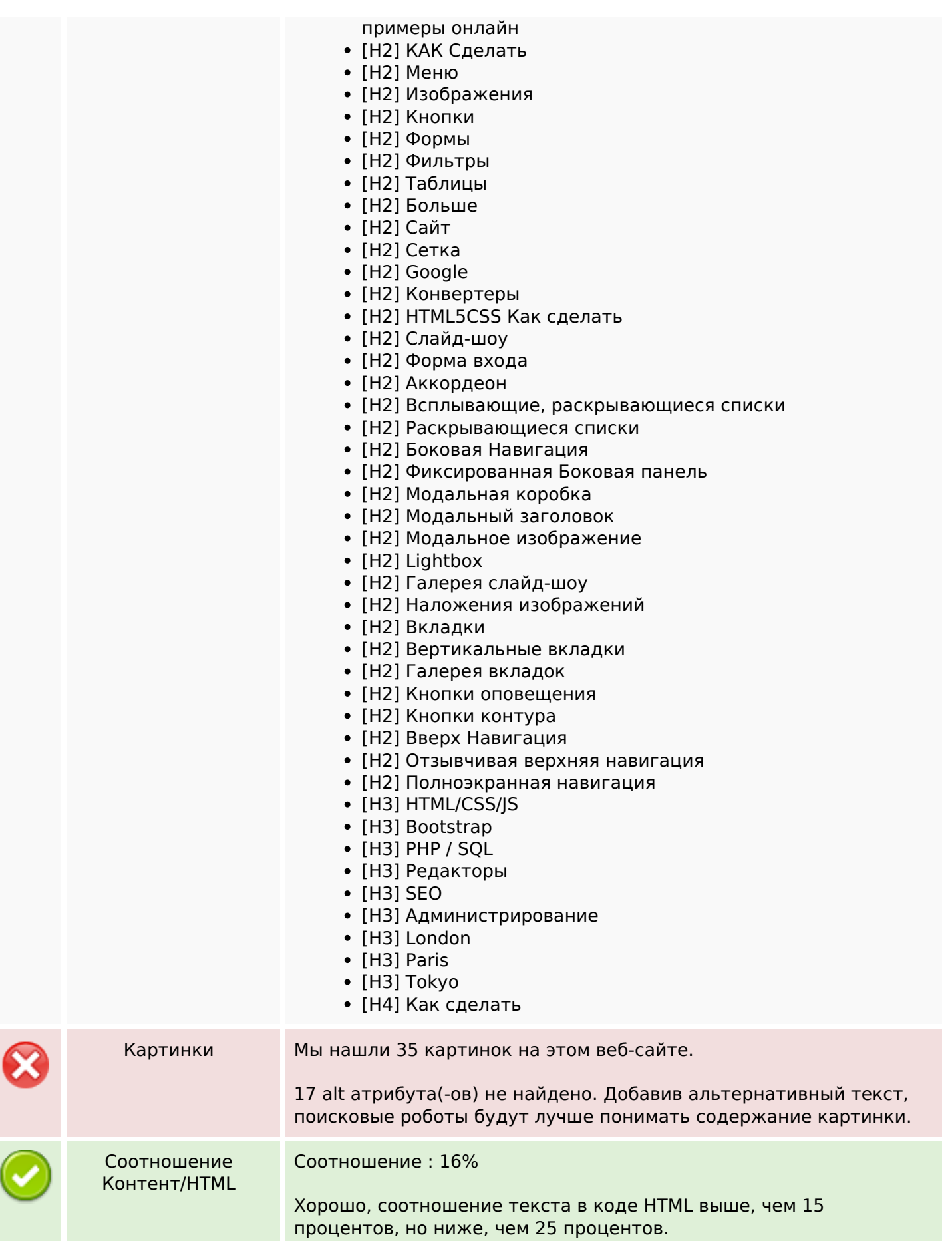

### **СЕО Контент**

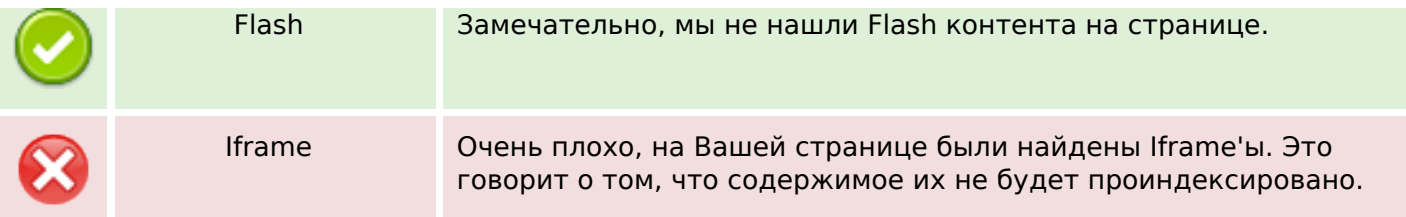

#### **СЕО ссылки**

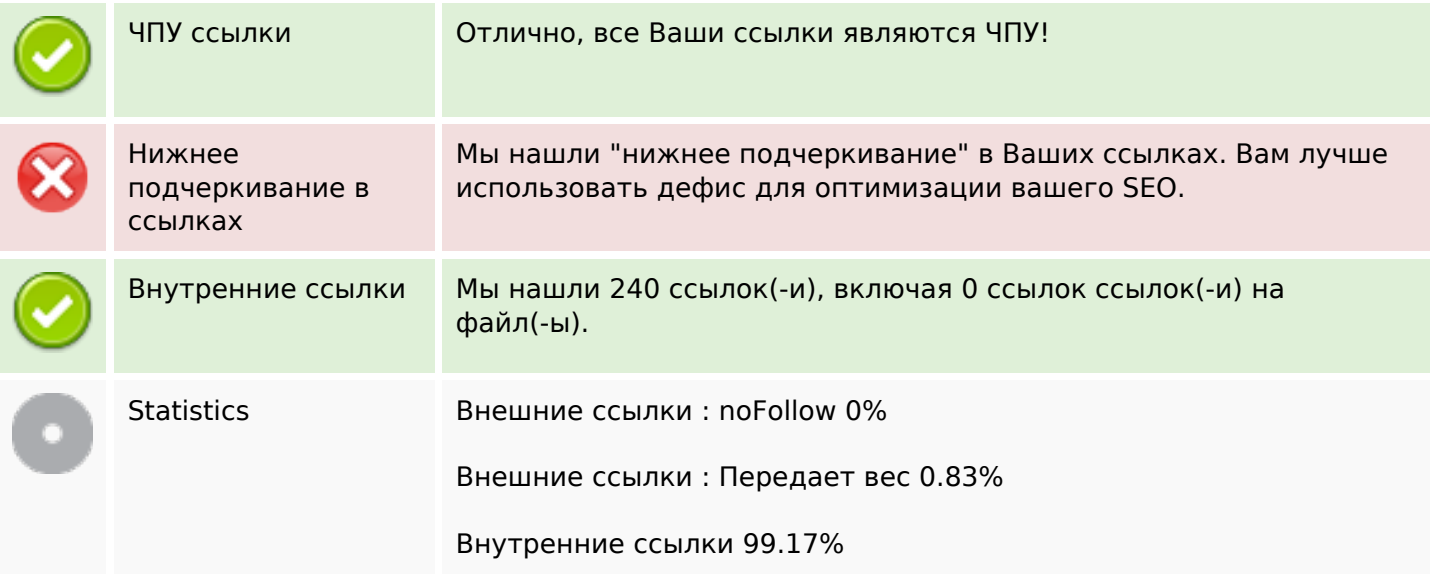

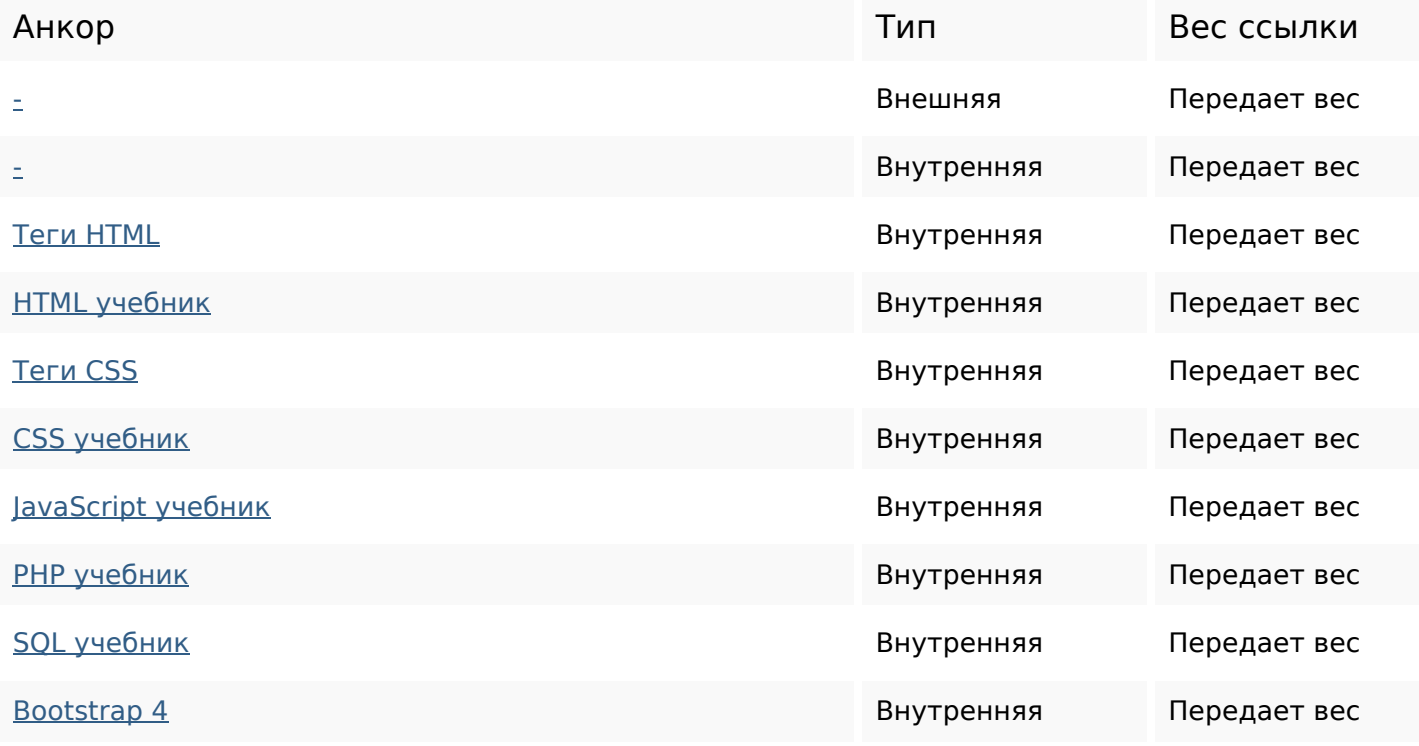

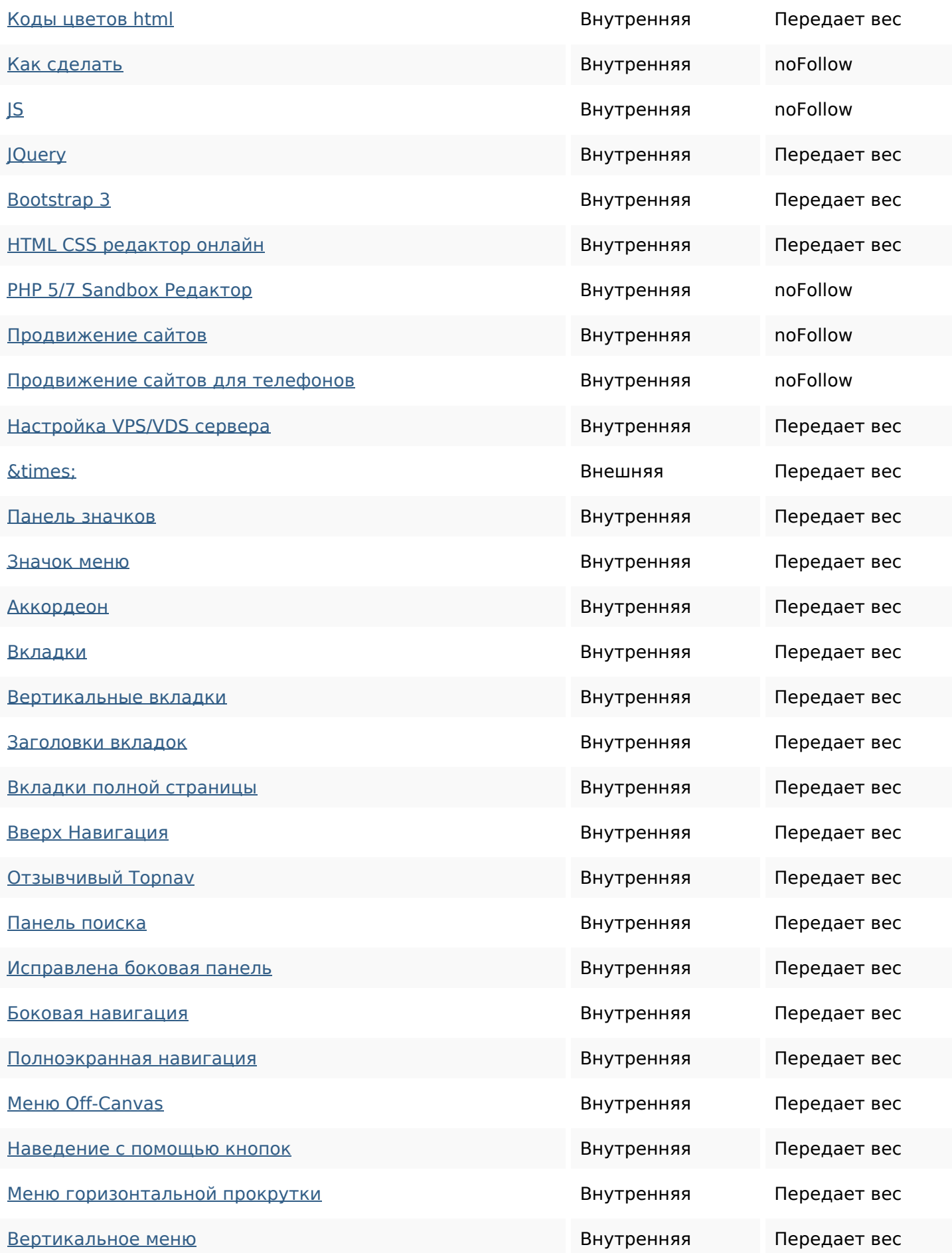

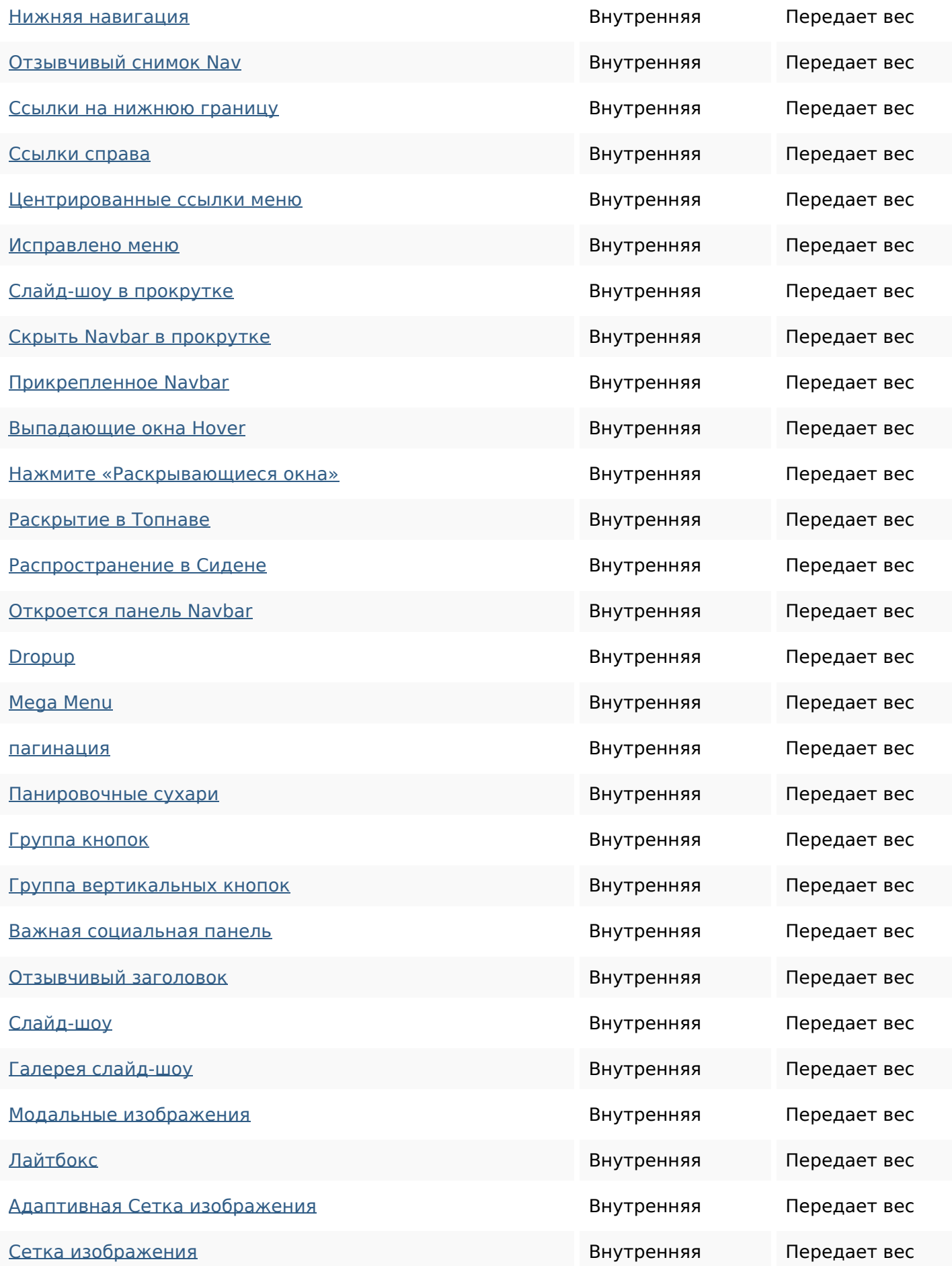

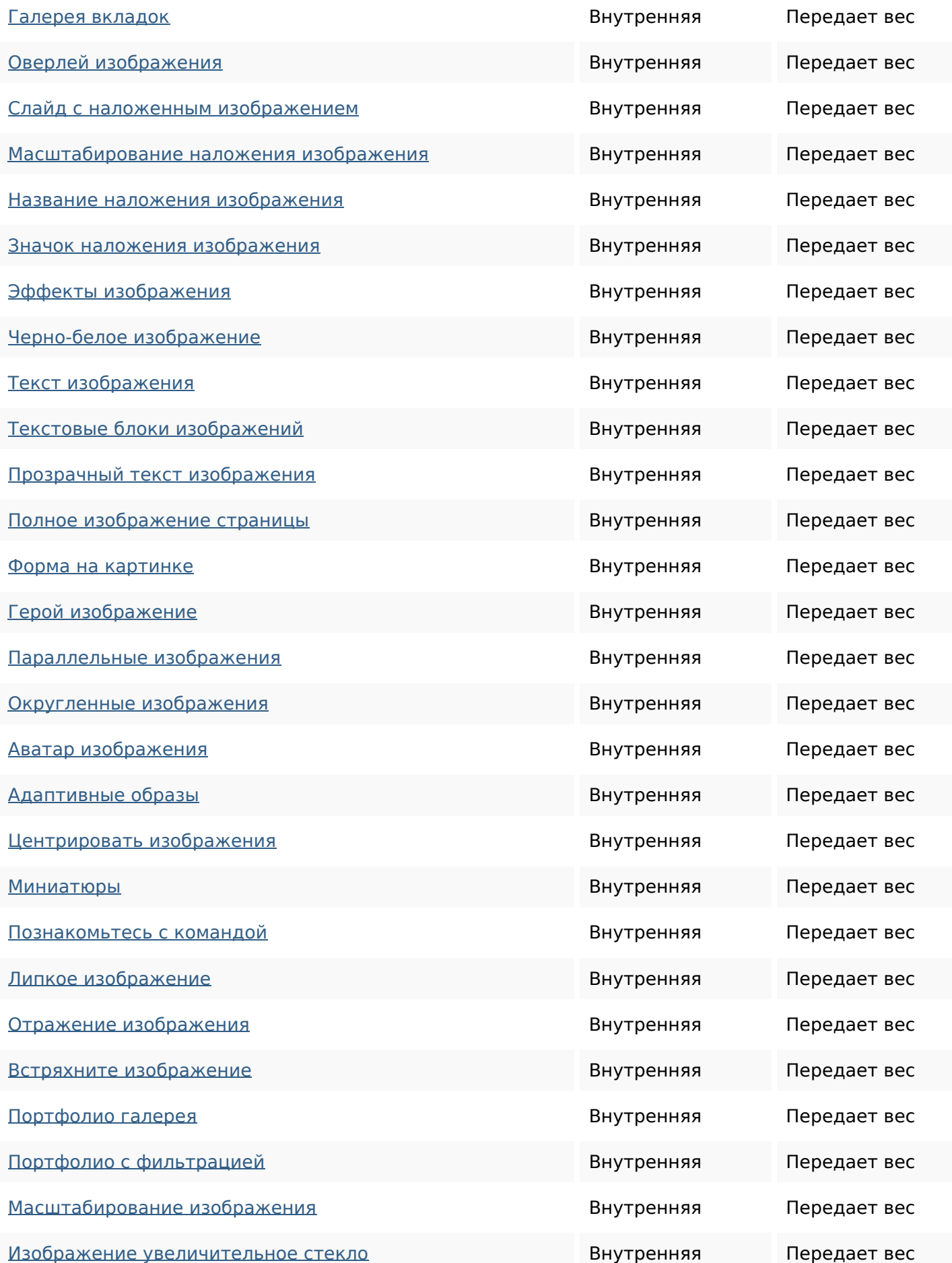

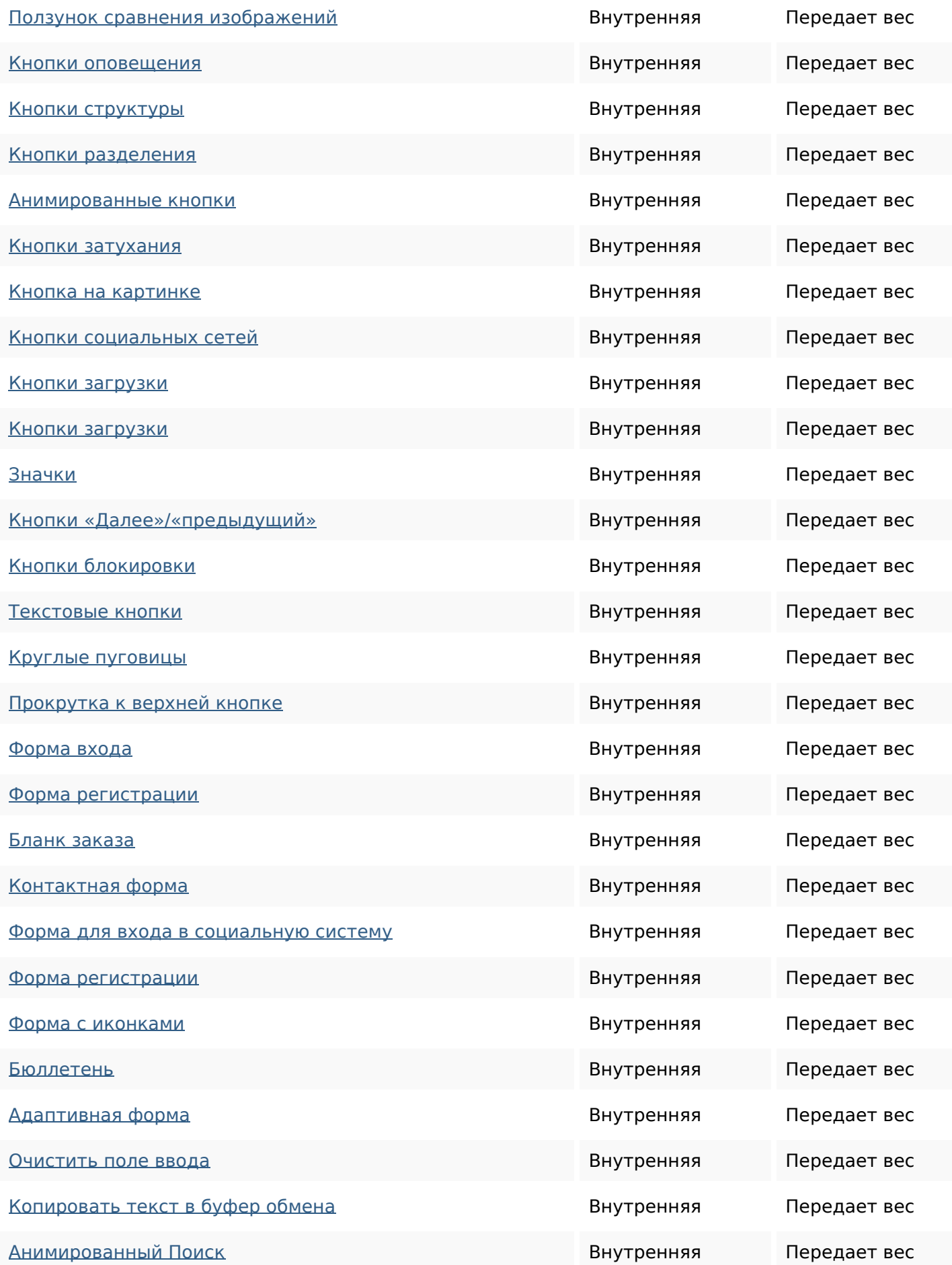

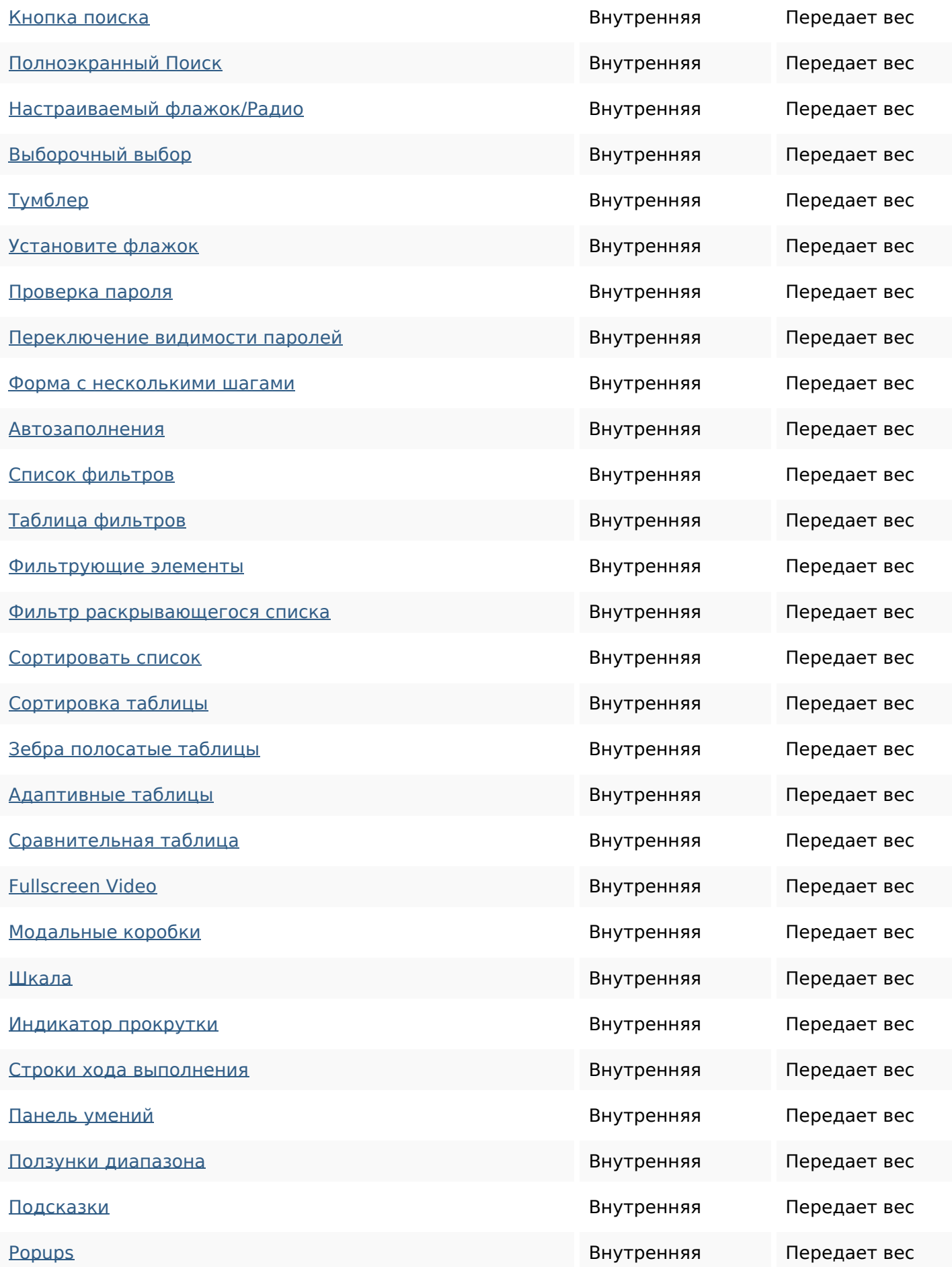

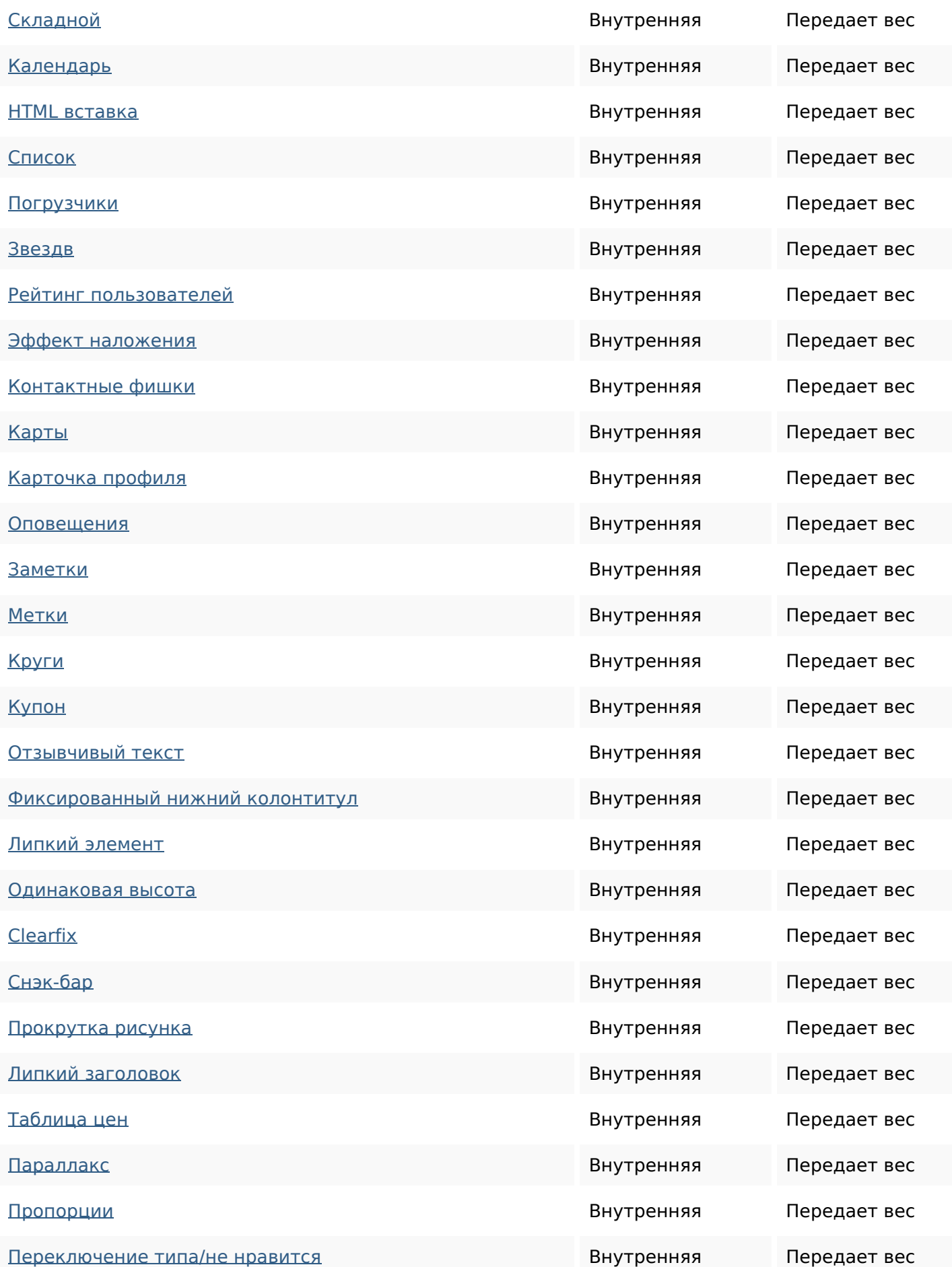

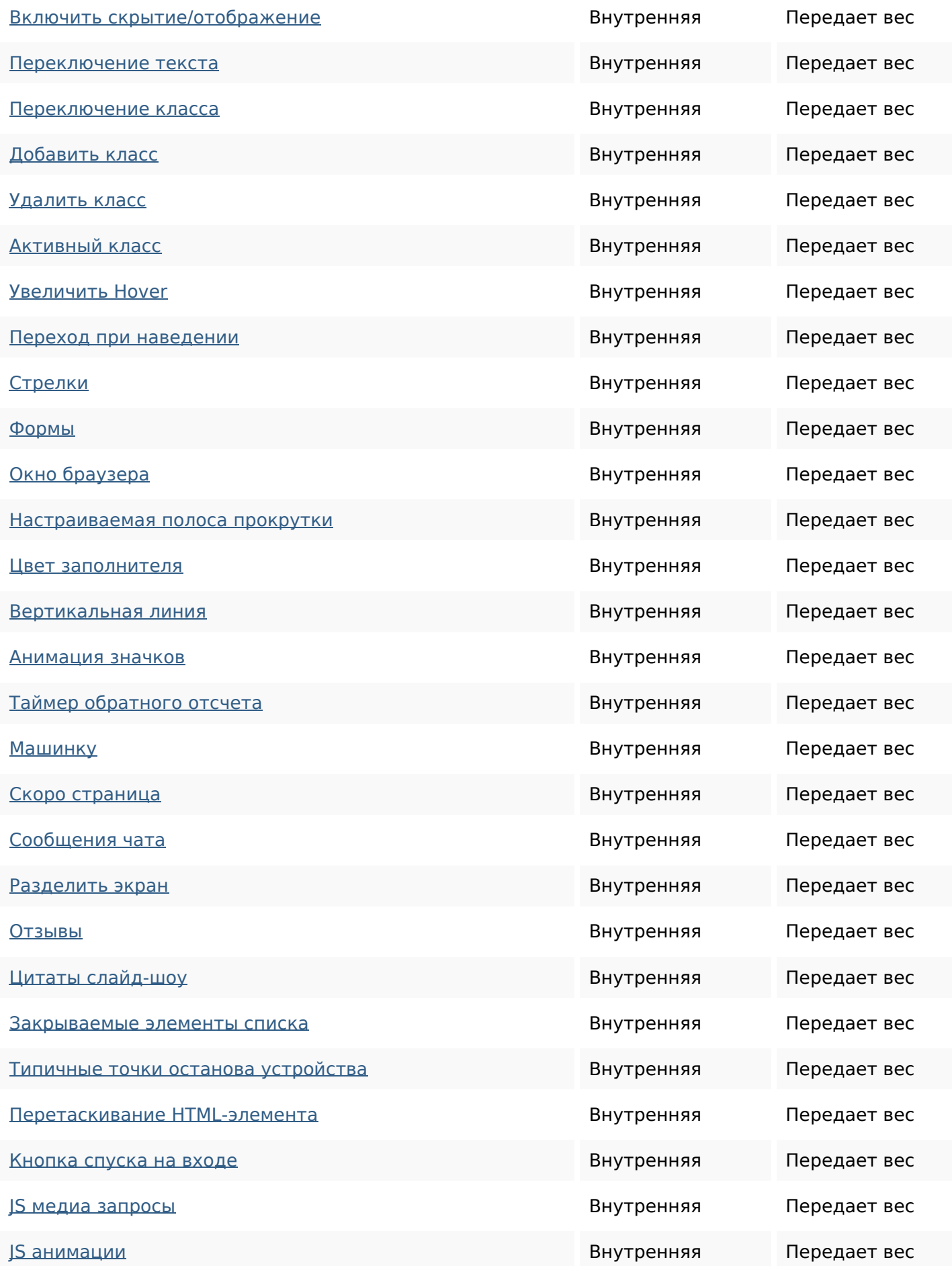

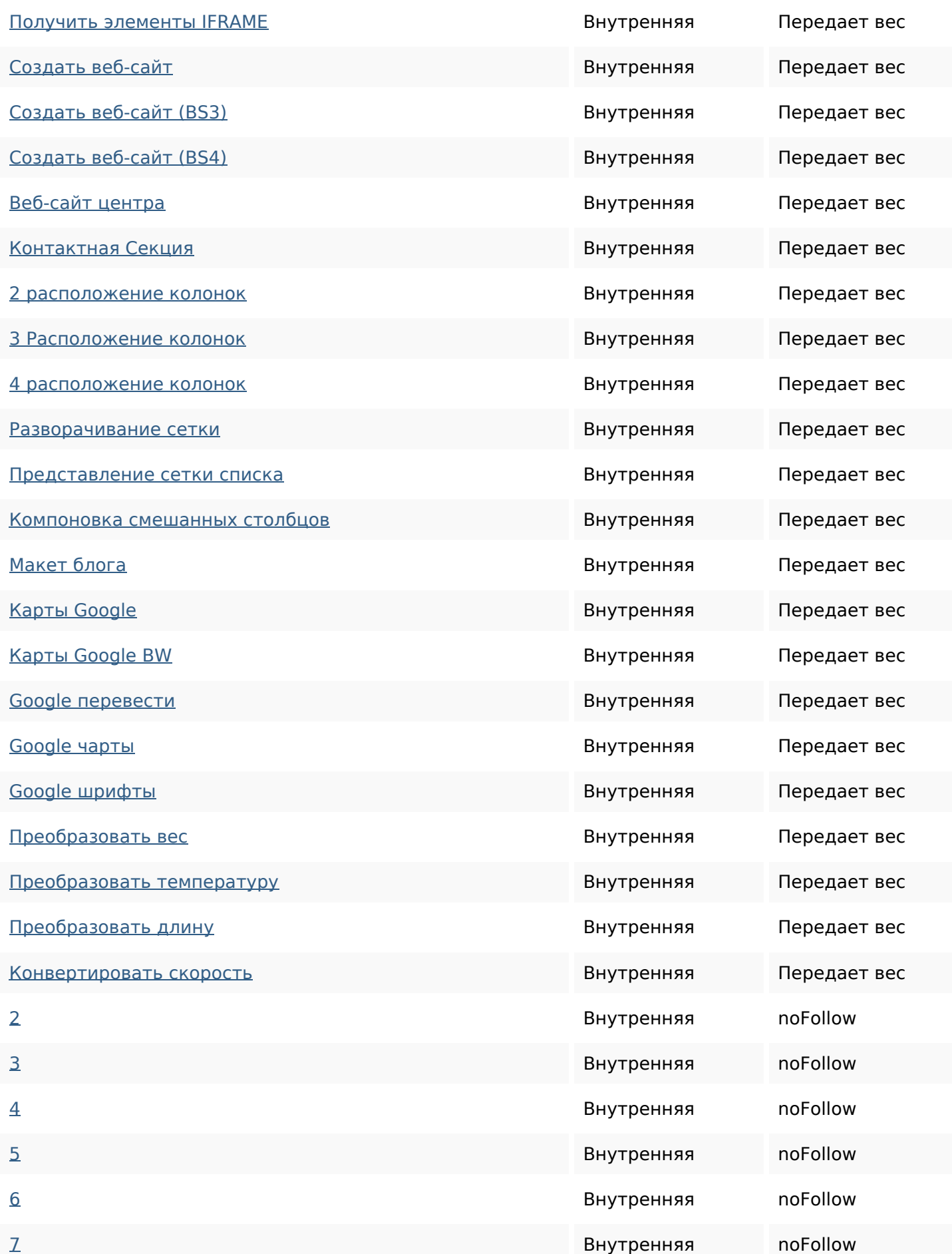

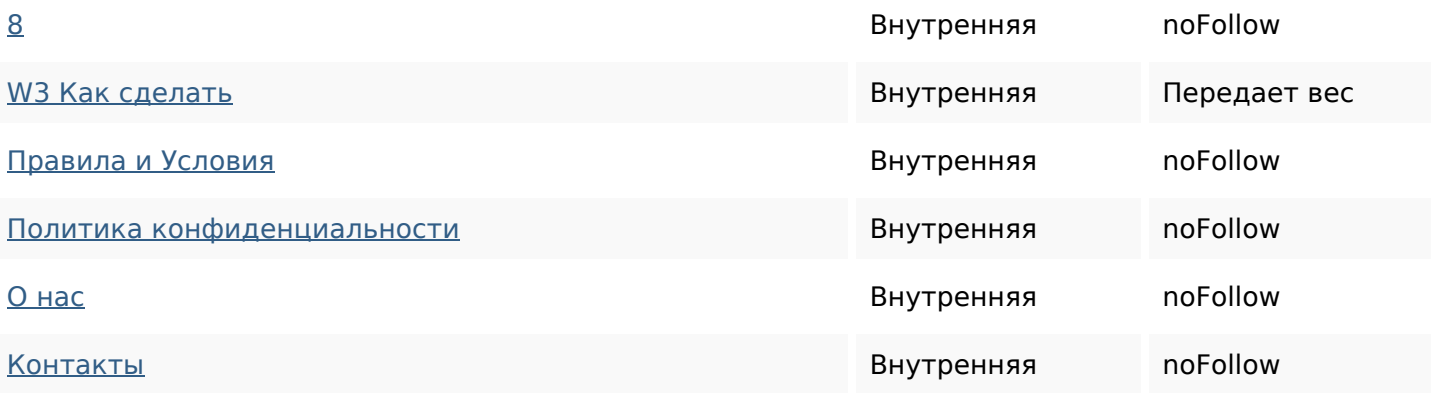

#### **Ключевые слова**

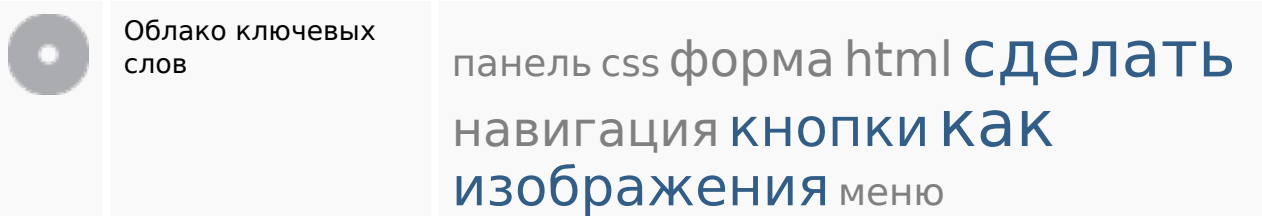

### **Содержание ключевых слов**

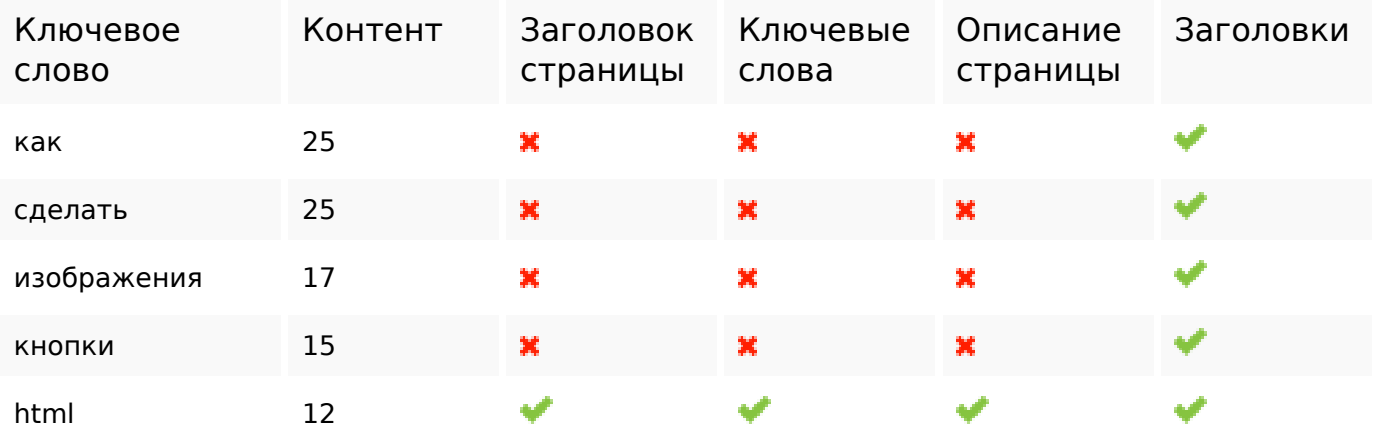

### **Юзабилити**

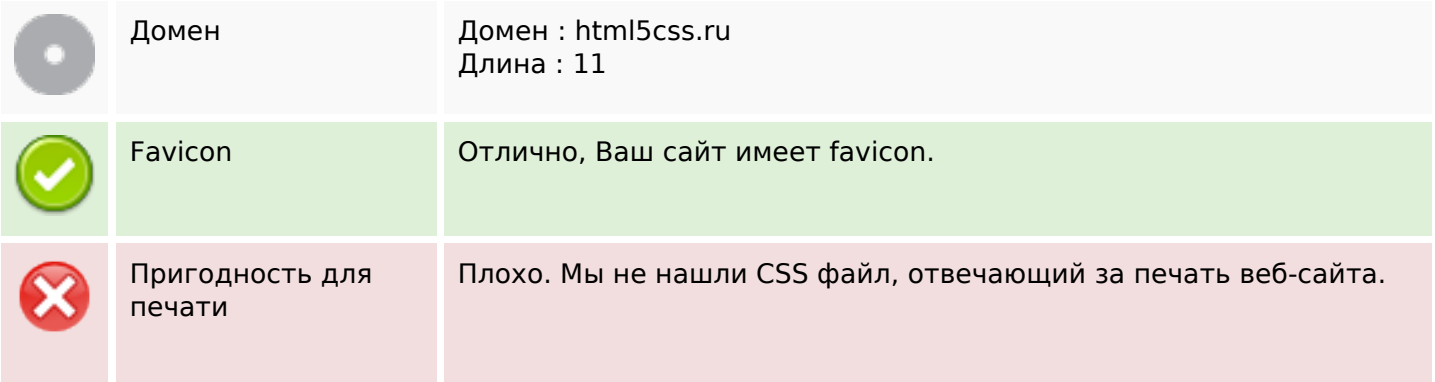

#### **Юзабилити**

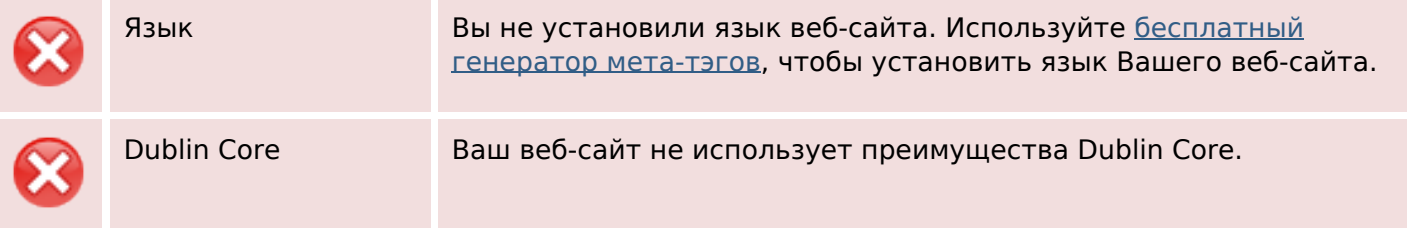

# **Документ**

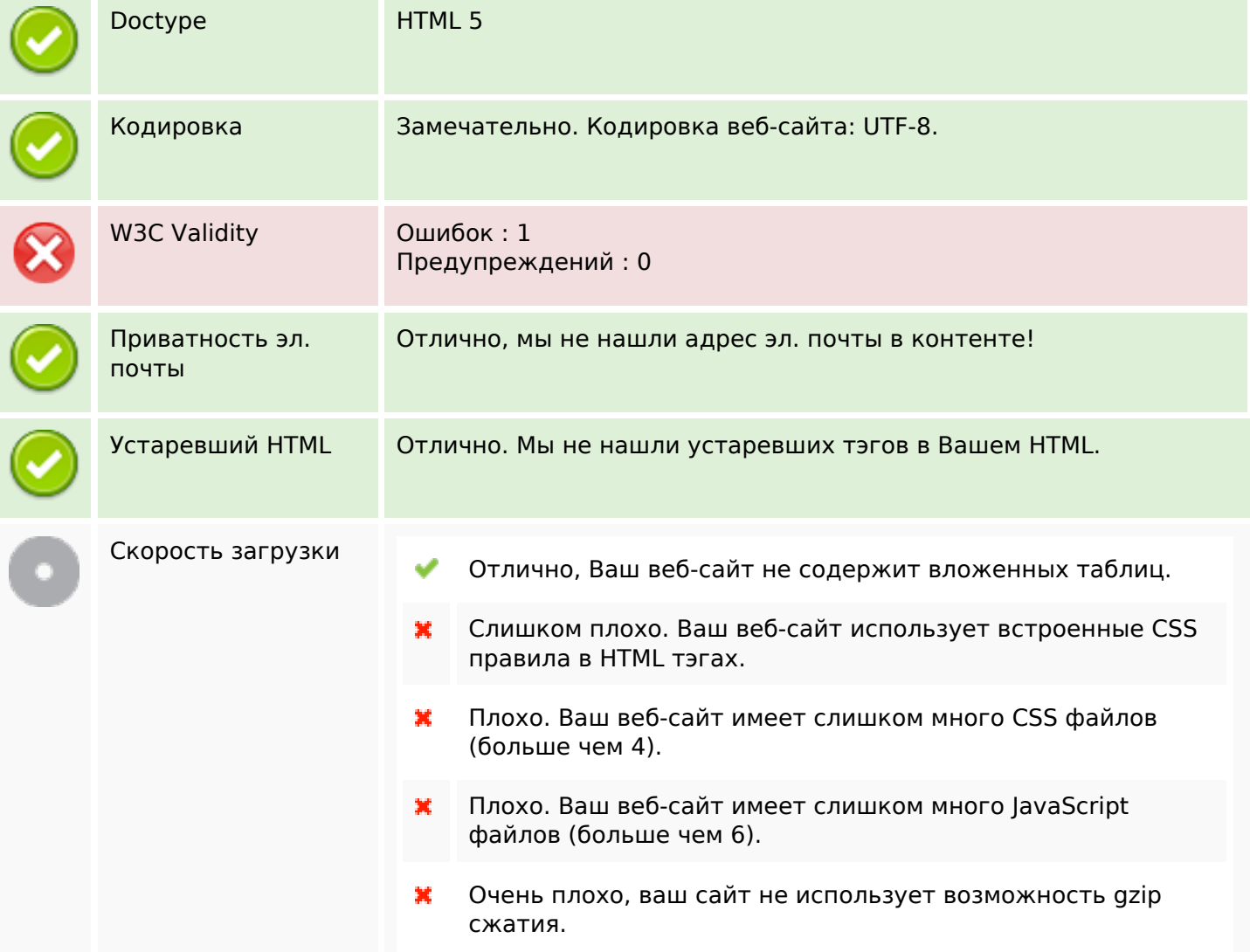

# **Мобильный телефон**

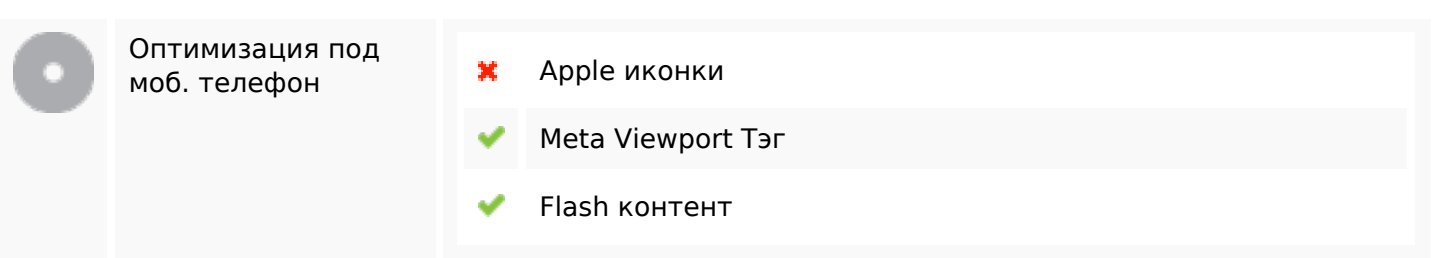

# **Мобильный телефон**

#### **Оптимизация**

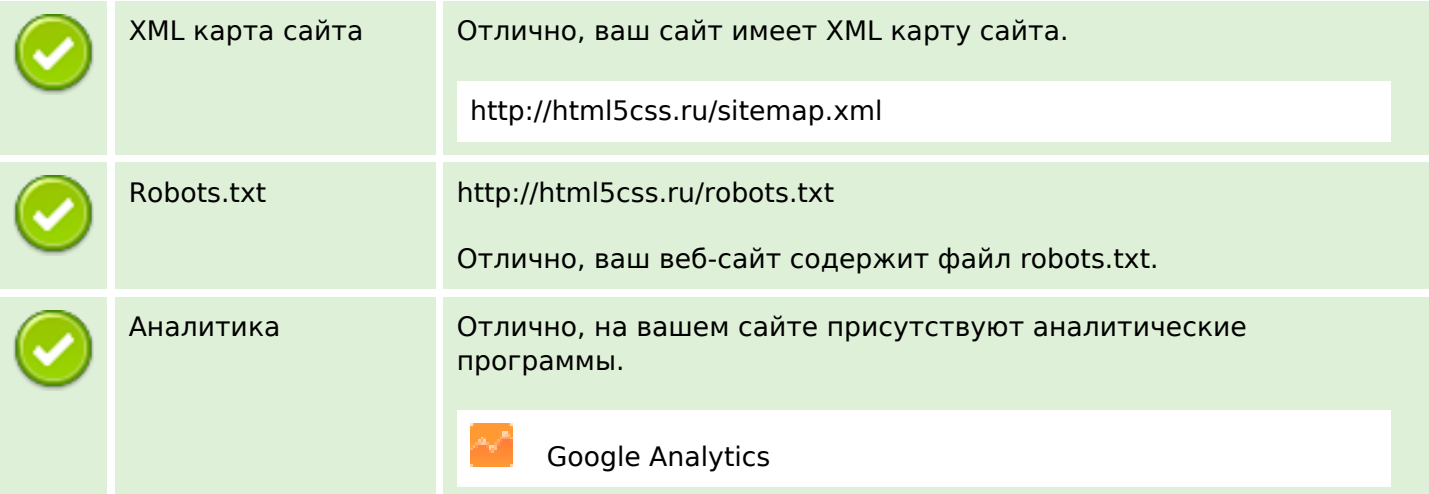